## **TYPO3 CMS 8.0 - QuÈ hay Nuevo** Resumen de las nuevas características, cambios y mejoras

Creado por: Patrick Lobacher y Michael Schams

> Traducción en Español por: Michel Mix y Sergio Catalá

16/April/2016 Creative Commons BY-NC-SA 3.0

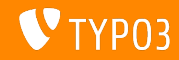

**Resumen de CapÌtulos**

[Introducción](#page-2-0)

[Interfaz de Usuario de Backend](#page-10-0)

[TSconfig & TypoScript](#page-16-0)

[Cambios en Profundidad](#page-22-0)

[Extbase & Fluid](#page-38-0)

[Funciones Obsoletas/Eliminadas](#page-60-0)

[Fuentes y Autores](#page-62-0)

<span id="page-1-0"></span>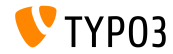

## **Los Hechos**

<span id="page-2-0"></span>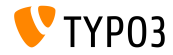

TYPO3 CMS 8.0 - Oué hav Nuevo

#### **TYPO3 CMS 8.0 - Los Hechos**

- Fecha de lanzamiento: 22 Marzo 2016
- Tipo de lanzamiento: Lanzamiento Sprint
- Eslogan: Enciendan sus motores

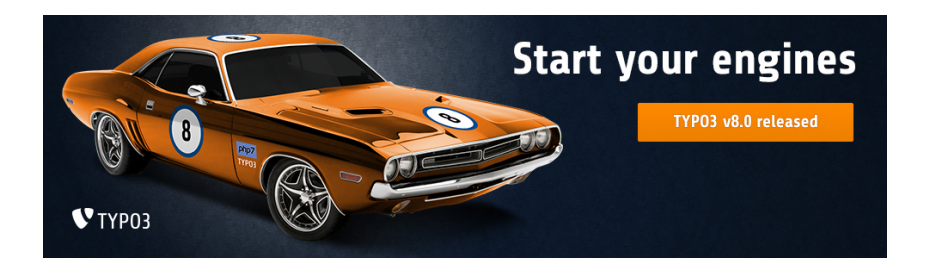

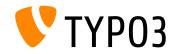

**Requisitos del Sistema** 

- $\blacksquare$  PHP versión 7
- $MvSQL:$  versión 5.5 to 5.7
- Disk space: mín 200 MB
- $\blacksquare$  Ajustes de PHP:
	- $\blacksquare$  memory limit >= 128M
	- max execution time >= 240s
	- $\blacksquare$  max input vars >= 1500
	- opción de compilación --disable-ipv6 NO debe ser usada
- El backend requiere Microsoft Internet Explorer 11 o posterior, Microsoft Edge, Google Chrome, Firefox, Safari o cualquier otro navegador moderno y compatible

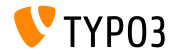

#### Línea de tiempo de Desarrollo y Lanzamiento

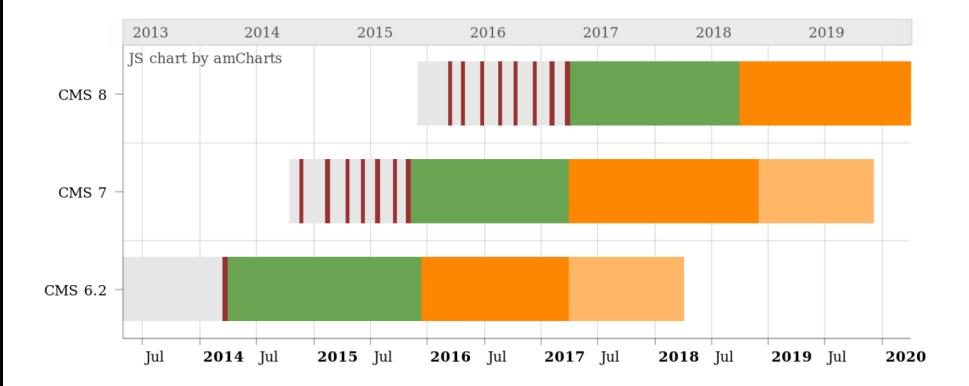

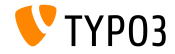

#### **LÌnea de lanzamiento de TYPO3 CMS**

Fechas de lanzamiento y sus enfoques principales:

- v8.0 22/Mar/2016 Añadiendo cosas de última hora
- $\bullet$  v8.1 03/May/2016 Integración con la Nube
- v8.2 05/Jul/2016 Editor de Texto Enriquecido
- v8.3 30/Ago/2016 Edición del Frontend con Steroids
- v8.4 18/Oct/2016 *por determinar*
- v8.5 20/Dic/2016 Soporte de Integrador
- v8.6 14/Feb/2017 *por determinar*
- $\bullet$  v8.7 04/Abr/2017 Preparación LTS

<https://typo3.org/typo3-cms/roadmap/> <https://typo3.org/news/article/kicking-off-typo3-v8-development/>

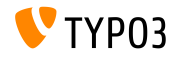

**Instalación** 

Procedimiento de instalación oficial bajo Linux/Mac OS X (DocumentRoot por ejemplo /var/www/site/htdocs):

```
$ cd /var/www/site
$ wget --content-disposition get.typo3.org/8.0
$ tar xzf typo3_src-8.0.0.tar.gz
% cd htdocs
\text{\$} ln -s ../typo3_src-8.0.0 typo3_src
$ ln -s typo3_src/index.php
$ ln -s typo3 src/typo3
$ touch FIRST_INSTALL
```
- Enlaces simbólicos bajo Microsoft Windows:
	- $\blacksquare$  Use junction en Windows XP/2000
	- Use mklink en Windows Vista y Windows 7

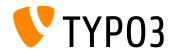

Actualización a TYPO3 CMS 8 x

- Actualizaciones sólo posibles desde TYPO3 CMS 7.6 LTS
- $\blacksquare$  TYPO3 CMS < 7.6 LTS debe ser actualizado a TYPO3 CMS 7.6 LTS primero
- Instrucciones de actualización:

http://wiki.typo3.org/Upgrade#Upgrading\_to\_8.0

■ Guía oficial de TYPO3 "Instalación y Actualización de TYPO3":

http://docs.typo3.org/typo3cms/InstallationGuide

- Enfoque general:
	- Comprobar requisitos mínimos del sistema (PHP, MySQL, etc.)
	- Revisar **deprecation\_\*.log** en instancia antigua de TYP03
	- Actualizar todas las extensiones a la última versión
	- Desplegar fuentes nuevas y ejecutar Herramienta de Instalación -> Asistente de Actualización
	- Revisar el módulo de inicio para usuarios backend (opcionalmente)

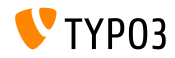

**PHP Versión 7** 

- $\blacksquare$  PHP 7.0 es el requisito mínimo para TYPO3 CMS 8.x
- TYPO3 soportará posteriores lanzamientos de PHP 7 cuando aparezcan
- Este aumento de versión proporciona un significativo aumento de rendimiento de todo el sistema
- $\blacksquare$  No sólo los editores del backend notarán una interfaz más fluida, sino que el tiempo al completo para una llamada de página cacheada en el frontend no supera los 7 milisegundos ahora, que es aproximadamente el 40% más rápido si lo comparamos a ejecutar la misma página web con PHP versión 5.5
- También comenzamos a usar nuevas características de esta versión de PHP, por ejemplo los generadores seguros criptográficamente pseudo-aleatorios están ya en uso activo

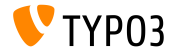

## Capítulo 1:

## Interfaz de Usuario de Backend

<span id="page-10-0"></span>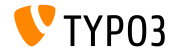

TYPO3 CMS 8.0 - Qué hay Nuevo

### Interfaz de Usuario de Backend

Recupera páginas recursivamente hasta la parte superior de la raíz

La Papelera de reciclaje soporta la recuperación recursiva de páginas borradas hasta la parte superior de la raíz ahora. Esta característica está sólo disponible para usuarios admin debido a restricciones internas de permisos.

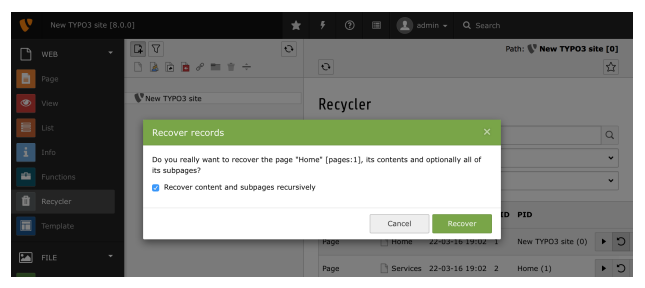

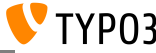

TYPO3 CMS 8.0 - Qué hay Nuevo

### **[Interfaz de Usuario de Backend](#page-10-0)**

**Cargue directamente el asistente del formulario como asistente inline**

El asistente de EXT:form es cargado directamente como asistente inline. No es necesario ya guardar y recargar el elemento de contenido recién creado para ser capaces de abrir el asistente. Esto es una gran mejora de usabilidad.

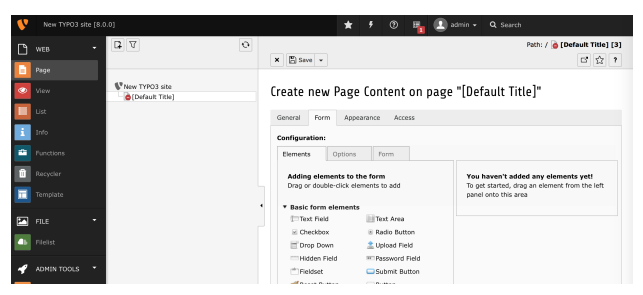

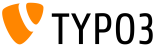

**Congure un logo alternativo para el backend vÌa Manejador de Extensiones (1)**

El logo del backend en la esquina superior izquierda puede ahora configurarse en la configuración de la extensión EXT:backend en el Manejador de Extensiones.

Las opciones de configuración son:

- recurso como una ruta relativa de la instalación de TYPO3 p.e. "fileadmin/images/my-background.jpg"
- $\blacksquare$ ruta a una extensión
	- p.e. "EXT:my\_theme/Resources/Public/Images/my-background.jpg"

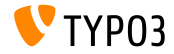

### Interfaz de Usuario de Backend

Configure un logo alternativo para el backend vía Manejador de **Extensiones (2)** 

- un recurso externo
	- p.e. "//example.com/my-background.png"

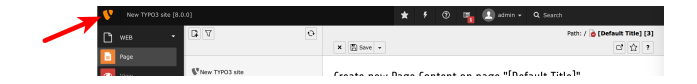

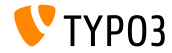

#### Copie páginas en modo arrastrar & soltar

Además de la característica usual de arrastrar y soltar en el módulo de página (que *movía* elementos de contenido), ahora es posible crear copias: pulse la tecla CTRL mientras arrastra para crear una copia del elemento arrastrado. Después de que el arrastre se ha completado, el módulo de página se recargará para asegurar que el nuevo elemento será generado con toda la información necesaria.

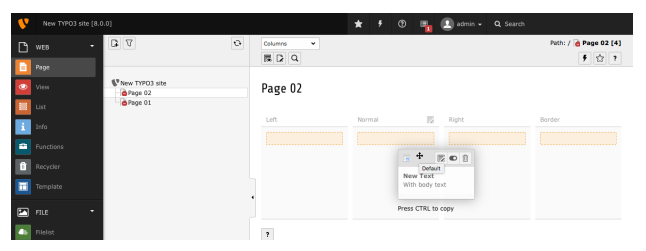

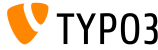

# Capítulo 2: **TSconfig & TypoScript**

<span id="page-16-0"></span>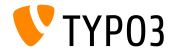

TYPO3 CMS 8.0 - Oué hav Nuevo

## **TSconfig & TypoScript**

**Clasique orden de tabs del asistente de nuevo elemento de contenido**

 $\blacksquare$  Es posible configurar el orden de los tabs en el asistente de nuevo elemento de contenido configurando los valores before y after en Page TSconfig:

mod.wizards.newContentElement.wizardItems.special.before = common mod.wizards.newContentElement.wizardItems.forms.after = common,special

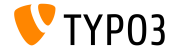

**HTMLparser.stripEmptyTags.keepTags**

- Ha sido añadida una nueva opción para la configuración de HTMLparser.stripEmptyTags, que permite mantener etiquetas configuradas
- Antes de este cambio, sólo una lista de etiquetas podía ser proporcionada para ser eliminada
- El siguiente ejemplo elimina todas las etiquetas vacÌas **excepto** las etiquetas tr y td:

```
HTMLparser.stripEmptyTags = 1
HTMLparser.stripEmptyTags.keepTags = tr,td
```
Importante: si se usa este parámetro, la configuración

stripEmptyTags.tags no tiene más efecto. Sólo puede usar una opción a la vez.

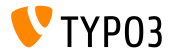

**EXT: form - integración de formularios predefinidos (1)** 

- El elemento de contenido de  $EXT:form$  ahora permite la integración de formularios predefinidos.
- Un integrador puede denir formularios (p.e. dentro de un paquete de sitio web) usando plugin.tx\_form.predefinedForms
- Un editor puede añadir un nuevo elemento de contenido mailform a una página y elegir un formulario de una lista de elementos predefinidos
- Los integradores pueden construir sus formularios con TypoScript, que proporciona muchas más opciones que al hacerlo dentro del asistente de formulario (p.e. integradores pueden usar la funcionalidad stdWrap, que no está disponible al usar el asistente de formulario (por razones de seguridad)

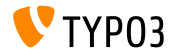

**EXT: form - integración de formularios predefinidos (2)** 

- No hay necesidad para los editores de usar el asistente de formulario nunca más. Los editores pueden elegir los formularios predefinidos que están optimizados en base al diseño.
- Los formularios pueden ser reutilizados a través de la instalación al completo
- Los formularios pueden almacenarse fuera de la BBDD y versionarse
- Para ser capaces de seleccionar el formulario predefinido en el backend, el formulario tiene que registrarse usando PageTS:

TCEFORM.tt\_content.tx\_form\_predefinedform.addItems.contactForm = LLL:EXT:my\_theme/Resources/Private/Language/locallang.xlf:contactForm

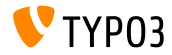

## **TSconfig & TypoScript**

EXT: form: integración de formularios predefinidos (3)

#### Formulario de ejemplo:

```
plugin.tx form.predefinedForms.contactForm = FORM
plugin.tx_form.predefinedForms.contactForm {
  \texttt{entropy} = \texttt{multipart}/\texttt{form-data}method = postprefix = contactconfirmation = 1postProcessor {
    1 = mail1-frecipientEmail = test@example.com
      senderEmail = test@example.com
      subject {
        value = Contact form
        lang.de = Kontakt Formular
      }
    \mathcal{P}ι
  10 = TEXT LINE
  10<sub>1</sub>name = name\cdots
```
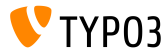

# Capítulo 3: **Cambios en Profundidad**

<span id="page-22-0"></span>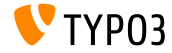

TYPO3 CMS 8.0 - Qué hay Nuevo

#### **Soporte de PECL-memcached en MemcachedBackend**

- Se ha añadido soporte para el módulo PECL "memcached" al MemcachedBackend del Framework de Cacheo
- $\blacksquare$  Si ambos, "memcache" y "memcached" están instalados, se usa "memcache" para evitar que sea un cambio en profundidad.
- $\blacksquare$  Un integrador puede configurar la opción  $\texttt{pec1Module}$  para usar el módulo PECL preferido:

```
$GLOBALS['TYPO3_CONF_VARS']['SYS']['caching']['cacheConfigurations']['my_memcached'] = [
  'frontend' => \TYPO3\CMS\Core\Cache\Frontend\VariableFrontend::class
  'backend' => \TYPO3\CMS\Core\Cache\Backend\MemcachedBackend::class,
  'options' => [
    'peclModule' => 'memcached',
    'servers' => [
      'localhost',
      'server2:port'
    ]
  ]
];
```
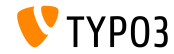

**Soporte nativo para la Consola de Symfony (1)**

- TYPO3 soporta ahora el componente de Consola de Symfony listo para usar proporcionando un nuevo script de lÌnea de comandos ubicado en typo3/sysext/core/bin/typo3. En instancias TYPO3 instaladas a través de Composer, el binario está enlazado dentro del directorio bin, p.e. bin/typo3.
- El nuevo binario todavía soporta los argumentos existentes de la línea de comandos al si no se encuentra por defecto un comando adecuado de Consola de Symfony.

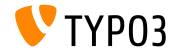

**Soporte nativo para la Consola de Symfony (2)**

Registrar un comando para estar disponible a través de la herramienta de línea de comandos typo3 funciona poniendo un fichero Configuration/Commands.php en una extensión instalada. Esto lista las clases Symfony/Console/Command classes para ser ejecutadas por typo3 es un vector asociativo. La clave es el nombre del comando a ser llamado como el primer argumento para typo3.

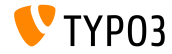

**Soporte nativo para la Consola de Symfony (3)**

- $\blacksquare$  Un parámetro requerido al registrar un comando es la propiedad class. Opcionalmente el parámetro user puede ser configurado para que un usuario del backend esté autenticado al llamar al comando.
- $\blacksquare$  Un Configuration/Commands.php podría parecerse a:

```
return [
  'backend:lock' => [
    'class' => \TYPO3\CMS\Backend\Command\LockBackendCommand::class
  ],
  'referenceindex:update' => [
    'class' => \TYPO3\CMS\Backend\Command\ReferenceIndexUpdateCommand::class,
    'user' => '_cli_lowlevel'
  ]
];
```
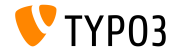

#### **Cambios en Profundidad**

Soporte nativo para la Consola de Symfony (3)

#### Una llamada de ejemplo podría parecerse a:

bin/tvpo3 backend:lock http://example.com/maintenance.html

#### ■ Para una instalación no-Composer:

typo3/sysext/core/bin/typo3 backend:lock http://example.com/maintenance.html

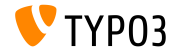

Generador de números pseudoaleatorio criptográficamente seguro

- Un nuevo generador de números pseudo-aleatorios criptográficamente seguros (CSPRNG) ha sido implementado en el núcleo de TYPO3. Se benecia de las nuevas funciones CSPRNG en PHP 7.
- El API reside en la clase \TYPO3\CMS\Core\Crypto\Random
- Ejemplo:

```
use \TYPO3\CMS\Core\Crypto\Random:
use \TYPO3\CMS\Core\Utility\GeneralUtility;
// Retrieving random bytes
$someRandomString = GeneralUtility::makeInstance(Random::class)->generateRandomBytes(64);
// Rolling the dice..
$tossedValue = GeneralUtility::makeInstance(Random::class)->generateRandomInteger(1, 6);
```
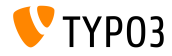

#### **Componente asistente (1)**

- Un nuevo componente asistente ha sido añadido. Este componente puede ser usar para interacciones guiadas de usuario
- El módulo RequireJS puede ser usado incluyendo TYPO3/CMS/Backend/Wizard
- $\blacksquare$  El asistente soporta acciones sencillas sólo (junctions no son posibles todavía)
- El API reside en la clase \TYPO3\CMS\Core\Crypto\Random
- $\blacksquare$  El componente asistente tiene los siguientes métodos públicos:

```
addSlide(identifier, title, content, severity, callback)
addFinalProcessingSlide(callback)
set(key, value)
show()
dismiss()
getComponent()
lockNextStep()
unlockNextStep()
```
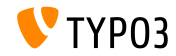

**Componente asistente (2)**

- El evento wizard-visible es lanzado cuando el renderizado del asistente ha finalizado
- Los asistentes pueden ser cerrados al lanzar el evento wizard-dismiss
- Los asistentes lanzan el evento wizard-dismissed si el asistente es cerrado
- Puedes integrar tu propio manejador usando Wizard.getComponent()

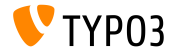

#### **Movidos ficheros asset generados**

- $\blacksquare$  La estructura de carpeta dentro de typo3temp cambió a assets separados que necesitan ser accedidos por el cliente desde los ficheros para los cuales son temporalmente creados (p.e. para propósitos de cacheo o cierre y requiere sÛlo acceso al lado del servidor).
- Estos assets fueron movidos desde las carpetas: \_processed\_, compressor, GB, temp, Language, pics y reorganizados en:
	- typo3temp/assets/js/
	- typo3temp/assets/css/,
	- typo3temp/assets/compressed/
	- typo3temp/assets/images/

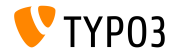

**Cambios en ImageMagick/GraphicsMagick (1)**

- $\blacksquare$  Los ajustes del procesador de gráficos para Image- y GraphicsMagick han sido renombrados (fichero: LocalConfiguration.php). OLD: im\_ NEW: processor\_
- Nombramientos negativos tales como noScaleUp han sido cambiados a equivalentes positivos. Durante la conversión, los valores de configuración previos son negados para reflejar los cambios en semántica de estas opciones.
- Adicionalmente, las referencias a versiones de ImageMagick/GraphicsMagick han sido eliminadas de los nombres y valores de configuración.

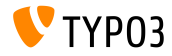

### **[Cambios en Profundidad](#page-22-0)**

**Cambios ImageMagick/GraphicsMagick (2)**

- $\blacksquare$  La opción de configuración no empleada image processing ha sido eliminada sin reemplazo
- La opción de configuración de procesador específico colorspace se ha transformado a espacio de nombres bajo la jerarquía processor\_

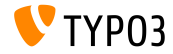

**Hooks y Señales (1)** 

- $\blacksquare$  Un hook adicional ha sido añadido al método BackendUtility::viewOnClick() para post-procesar la URL de previsualización
- Registre una clase hook que implementa el método con el nombre postProcess:

```
$GLOBALS['TYPO3_CONF_VARS']['SC_OPTIONS']['t3lib/class.t3lib_befunc.php']['viewOnClickClass'][] =
 \VENDOR\MyExt\Hooks\BackendUtilityHook::class;
```
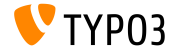

#### **Hooks y Señales (2)**

- Previamente a TYPO3 CMS 7.6, era posible reemplazar una superposición de registro en Web  $\rightarrow$  List. Un nuevo hook en TYPO3 CMS 8.0 proporciona la antigua funcionalidad.
- El hook es llamado con la siguiente signatura:

```
/**
```
- \* @param string \$table
- \* @param array \$row
- \* @param array \$status
- \* @param string \$iconName
- \* @return string the new (or given) \$iconName

\*/

function postOverlayPriorityLookup(\$table, array \$row, array \$status, \$iconName) { ... }

 $\blacksquare$  Registre la clase hook que implementa el método con el nombre postOverlayPriorityLookup:

```
$GLOBALS['TYPO3_CONF_VARS']['SC_OPTIONS'][IconFactory::class]['overrideIconOverlay'][] =
 \VENDOR\MyExt\Hooks\IconFactoryHook::class;
```
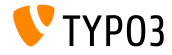

#### **Hooks y Señales (3)**

- Una nueva seÒal ha sido implementada antes de que sea inicializado un almacenamiento de recursos.
- Registre la clase que implementa su lógica en ext\_localconf.php:

```
$dispatcher = \TYPO3\CMS\Core\Utility\GeneralUtility::makeInstance(
  \TYPO3\CMS\Extbase\SignalSlot\Dispatcher::class);
$dispatcher->connect(
  \TYPO3\CMS\Core\Resource\ResourceFactory::class,
  ResourceFactoryInterface::SIGNAL_PreProcessStorage,
  \MY\ExtKey\Slots\ResourceFactorySlot::class,
  'preProcessStorage'
);
```
- El mÈtodo es llamado con los siguientes argumentos:
	- int \$uid el uid del registro
	- array \$recordData todos los datos de registro como vector
	- string \$fileIdentifier el identificador de fichero

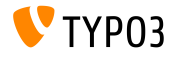

Algoritmo de hashing para contraseñas: PBKDF2

- Un nuevo algoritmo "PBKDF2" de hashing para contraseñas ha sido añadido a la extensión del sistema "saltedpasswords"
- **PBKDF2** se refiere a: Password-Based Key Derivation Function 2
- El algoritmo está diseñado para ser computacionalmente caro al  $\blacksquare$ resistir el crackeo de fuerza bruta

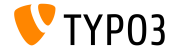

# Capítulo 4: **Extbase & Fluid**

<span id="page-38-0"></span>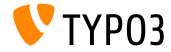

TYPO3 CMS 8.0 - Oué hay Nuevo

#### **Fluid independiente revisado**

- El motor de renderizado Fluid de TYPO3 CMS es reemplazado por Fluid independiente que es ahora incluido como una dependencia de composer
- La antigua extensión Fluid es convertida a un denominado *adaptador Fluid* que permite a TYPO3 CMS usar Fluid independiente
- $\blacksquare$  Nuevas características/prestaciones han sido añadidas a casi todas las ·reas de Fluid
- $\blacksquare$  Más importante: varios de los componentes Fluid que fueron completamente internos e imposibles de reemplazar en el pasado, son ahora fáciles de reemplazar y han sido ajustados con una API pública

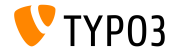

#### **RenderingContext (1)**

- La nueva pieza más importante de la API pública es el RenderingContext
- El RenderingContext previamente sólo usado a nivel interno por Fluid ha sido expandido para ser responsable de una nueva característica Fluid vital: aprovisionamiento de implementación
- Esto permite a los desarrolladores el cambiar un rango de clases, que Fluid usa para parsear, resolver, cachear etc.
- Esto puede ser alcanzado o bien incluyendo un RenderingContext personalizado o manipulando el RenderingContext por defecto a través de métodos públicos.

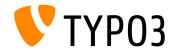

#### **Rendering Context (2)**

Los siguientes comportamientos pueden todos ser controlados manipulando el RenderingContext. Por defecto, ninguno de ellas están habilitados - pero llamando un simple método (vía su instancia de Vista) le permite habilitarlas:

\$view->getRenderingContext()->setLegacyMode(false);

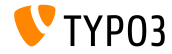

**ExpressionNodes (1)**

ExpressionNodes son un nuevo tipo de estructuras de sintaxis Fluid las cuales todas comparten un rasgo común: sólo trabajan dentro de llaves

```
$view->getRenderingContext()->setExpressionNodeTypes(array(
   'Class\Number\One',
   'Class\Number\Two'
));
```
- Los desarrolladores pueden añadir sus propios tipos ExpressionNode adicionales
- Cada uno consiste en un patrón para ser emparejado y métodos dictados por una interfaz para procesar los emparejados
- Cualquier tipo de ExpressionNode existente puede ser usado como referencia

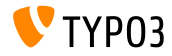

#### **ExpressionNodes (2)**

ExpressionNodeTypes permiten nuevas sintaxis tales como:

#### **CastingExpressionNode**

permite transformar una variable a ciertos tipos, por ejemplo para garantizar un entero o un booleano. Es usado simplemente con una clave as: {myStringVariable as boolean} o {myBooleanVariable as integer} y etcétera. Intentar transformar una variable a un tipo incompatible causa un error Fluid estándar.

#### **MathExpressionNode**

permite operaciones matemáticas básicas en variables, por ejemplo  ${m$ yNumber + 1},  ${m$ yPercent / 100} o  ${m}$ Number \* 100} y etcétera. Una expresión imposible devuelve una salida vacía.

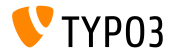

**ExpressionNodes (3)**

ExpressionNodeTypes permiten nuevas sintaxis tales como:

#### **TernaryExpressionNode**

permite una condición ternaria inline que sólo opera sobre variables. Un típico caso de uso es: "si esta variable entonces usa esta variable sino usa otra variable". Es usado como:

{myToggleVariable ? myThenVariable : myElseVariable} Nota: no soporta expresiones anidadas, sintaxis inline ViewHelper o similares dentro. Debe ser usado sólo con variables estándar como entrada.

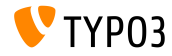

**Espacios de nombres son extensibles (1)**

- Fluid permite que cada alias de espacio de nombres (por ejemplo  $f$ :) sea extendido añadiendo un espacio de nombres PHP adicional a él
- $\blacksquare$  Espacios de nombres PHP son también chequeados para la presencia de clases ViewHelper
- Esto también significa que los desarrolladores pueden reemplazar ViewHelpers individuales con versiones personalizadas y llamar a sus ViewHelpers cuando el espacio de nombres f: es usado

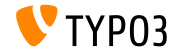

**Espacios de nombres son extensibles (2)**

Este cambio también implica que los espacios de nombres no son más monádicos.

Al usar {namespace f=My\Extension\ViewHelpers\} no recibirá más un error de "espacio de nombres ya registrados". Fluid añadirá este espacio de nombres PHP en cambio y buscará ViewHelpers allí también

- Espacios de nombres adicionales son chequeados de abajo a arriba, permitiendo que los espacios de nombres adicionales reemplacen clases ViewHelper al colocarlos en el mismo alcance
- Por ejemplo: f:format.nl2br puede ser sobreescrito por My\Extension\ViewHelpers\Format\Nl2brViewHelper, dado el registro de espacio de nombres en la diapositiva previa

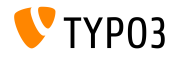

#### **Renderizado usando f:render (1)**

Permita contenido por defecto en f:render opcional:

- Al usarse  $f:$ render y el flag optional = TRUE es configurado, renderizar una sección que falta produce una salida vacía.
- $\blacksquare$  En lugar de renderizar una salida vacía, un nuevo atributo default (mixed) es añadido y puede ser llenado con un valor por defecto fallback-type.
- Alternativamente, el contenido de etiqueta puede ser usado para definir este valor por defecto como muchos otros ViewHelpers flexibles de contenido/atributo

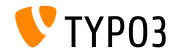

#### **Renderizado usando f:render (2)**

El paso de contenido de etiqueta desde  $f:$ rende $r$  a parcial/sección:

- Permite una nueva aproximación para estructurar el renderizado de template Fluid
- Parciales y secciones pueden ser usados como "envolturas" para una pieza arbitraria de cÛdigo de template.
- Ejemplo:

```
<f:section name="MyWrap">
  <div>
   <!-- more HTML, using variables if desired -->
   <!-- tag content of f:render output: -->
   {frontVariable \rightarrow f:format\,rav()}</div>
</f:section>
<f:render section="MyWrap" contentAs="contentVariable">
 This content will be wrapped. Any Fluid code can go here.
</f:render>
```
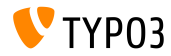

## **Fxthase & Fluid**

Sentencias condicionales complejas

Fluid ahora soporta cualquier grado de sentencias condicionales complejas con anidamiento y agrupamiento:

```
<f:if condition="({variableOne} && {variableTwo}) || {variableThree} || {variableFour}">
  // Done if both variable one and two evaluate to true.
 // or if either variable three or four do.
\langle/f·if>
```
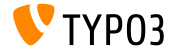

**Sentencias condicionales complejas (2)**

Adicionalmente, f:else ha sido ajustado con un comportamiento de tipo "elseif":

```
<f:if condition="{variableOne}">
  <f:then>Do this</f:then>
  <f:else if="{variableTwo}">
    Do this instead if variable two evals true
  </f:else>
  <f:else if="{variableThree}">
    Or do this if variable three evals true
  \langle/f\cdotelse\rangle\left\langle f : a \right\rceileab
    Or do this if nothing above is true
  \langle/f\cdotelse\rangle\langle/f·if>
```
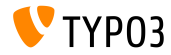

Partes de nombres de variables dinámicas (1)

■ Otra nueva característica forzada, compatible para atrás, es la añadida habilidad para usar referencias de sub-variable al acceder a sus variables. Considere el siguiente array de variables template Fluid:

```
$mykey = 'foo'; // or 'bar', set by any source
$view\text{-}\lambda$assign('data', ['foo' => 1, 'bar' => 2]);
$view->assign('key', $mykey);
```
■ Con el siguiente template Fluid:

```
You chose: {data.{key}}.
(output: "1" if key is "foo" or "2" if key is "bar")
```
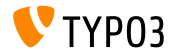

Partes de nombres de variables dinámicas (2)

 $\blacksquare$  La misma aproximación puede ser también empleada para generar partes dinámicas de un nombre de variables de cadena:

```
$mydynamicpart = 'First'; // or 'Second', set by any source
$view->assign('myFirstVariable', 1);
$view->assign('mySecondVariable', 2);
$view->assign('which', $mydynamicpart);
```
■ Con el siguiente template Fluid:

```
You chose: {my{which}Variable}.
(output: "1" if which is "First" or "2" if which is "Second")
```
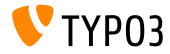

**Nuevos ViewHelpers**

- Un par de nuevos ViewHelpers han sido añadidos como parte de Fluid independiente y como tales están también disponibles en TYPO3 desde ahora:
	- **f:or**

Esto es una forma más corta de escribir condiciones (encadenadas). Soporta la siguiente sintaxis, que chequea cada variable y saca por salida la primera que no esté vacía:

{variableOne -> f:or(alternative: variableTwo) -> f:or(alternative: variableThree)}

#### **f:spaceless**

Esto puede ser usado en modo de etiqueta en un código de template para eliminar espacios en blanco y líneas vacías redundantes por ejemplo causados por usos de ViewHelper indentados

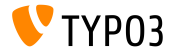

Nombres de espacios de ViewHelper pueden ser también **extendidos desde PHP (1)**

Al acceder al ViewHelperResolver del RenderingContext, los desarrolladores pueden cambiar las inclusiones de espacio de nombres de ViewHelper en una base (léase: por instancia Vista) global:

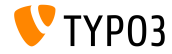

Nombres de espacios de ViewHelper pueden ser también **extendidos desde PHP (2)**

```
$resolver = $view->getRenderingContext()->getViewHelperResolver();
// equivalent of registering namespace in template(s):
$resolver->registerNamespace('news', 'GeorgRinger\News\ViewHelpers');
// adding additional PHP namespaces to check when resolving ViewHelpers:
$resolver->extendNamespace('f', 'My\Extension\ViewHelpers');
// setting all namespaces in advance, globally, before template parsing:
$resolver->setNamespaces(array(
  'f' => array(
    'TYPO3Fluid\\Fluid\\ViewHelpers', 'TYPO3\\CMS\\Fluid\\ViewHelpers',
    'My\\Extension\\ViewHelpers'
  ),
  'vhs' => array(
    'FluidTYPO3\\Vhs\\ViewHelpers', 'My\\Extension\\ViewHelpers'
  ),
  'news' => array(
    'GeorgRinger\\News\\ViewHelpers',
 );
));
```
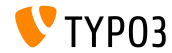

**ViewHelpers pueden aceptar argumentos arbitrarios (1)**

- Esta caracterÌstica permite a su clase ViewHelper recibir cualquier n˙mero de argumentos adicionales usando cualquier nombre que usted desee
- Funciona separando los argumentos que son pasados a cada ViewHelper en dos grupos: aquellos que están declarados usando registerArgument (o renderiza argumentos de métodos), y aquellos que no lo están
- Aquellos que no están declarados, son pasados a una función especial handleAdditionalArguments en la clase ViewHelper, que en la implementación por defecto lanza un error si existen argumentos adicionales

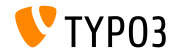

**ViewHelpers pueden aceptar argumentos arbitrarios (2)**

- Sobreescribiendo este método en su ViewHelper, usted puede cambiar si y cuándo el ViewHelper debería lanzar un error al recibir argumentos no registrados
- Esta característica es también la que permite a los TagBasedViewHelpers libremente aceptar argumentos prefijados dataarbitrarios sin fallar
- En TagBasedViewHelpers, el método handleAdditionalArguments simplemente añade nuevos atributos a la etiqueta que se genera y lanza un error si se proporciona cualquier argumento adicional que no esté ni registrado ni prefijado con data-.

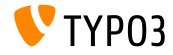

#### **Argumento "allowedTags" para f:format.stripTags**

- El argumento allowedTags conteniendo una lista de etiquetas HTML que no serán eliminadas pueden ser ahora usadas en f:format.stripTags
- $\blacksquare$  La sintaxis de la lista de etiquetas es idéntica al segundo parámetro de la función PHP strip tags (ver: [http://php.net/strip\\_tags](http://php.net/strip_tags))

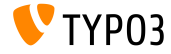

**Permitir acceder a ObjectStorage como un array en Fluid**

- Crea un alias de toArray() permitiendo que el método sea llamado como getArray() lo que a cambio permite que el mÈtodo sea llamado transparentemente desde ObjectAccess::getPropertyPath, habilitando el acceso en Fluid y otros lugares
- **Execute 2** Creando un aliasing my simple de  $toArray()$  sobre ObjectStorage, permitiendo que sea llamado como getArray()
- **E** Ejemplo: conseguir el  $4^{\circ}$  elemento

```
// in PHP:
ObjectAccess::getPropertyPath($subject, 'objectstorageproperty.array.4')
// in Fluid:
{myObject.objectstorageproperty.array.4}
{myObject.objectstorageproperty.array.{dynamicIndex}}
```
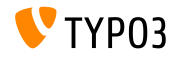

#### **Funciones Obsoletas/Eliminadas**

## Capítulo 5:

## **Funciones Obsoletas/Eliminadas**

<span id="page-60-0"></span>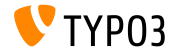

TYPO3 CMS 8.0 - Qué hay Nuevo

## **[Funciones Obsoletas/Eliminadas](#page-60-0)**

**Miscel·nea**

- $\blacksquare$  Las siguientes opciones de configuración han sido eliminadas:
	- STYPO3 CONF VARS['SYS']['t3lib cs\_utils']
	- \$TYPO3\_CONF\_VARS['SYS']['t3lib\_cs\_convMethod']

(la funcionalidad es ahora auto-detectada y se usa mbstring por defecto si está disponible)

- La propiedad obsoleta TypoScript page.includeJSlibs ha sido eliminada. Use en su lugar la propiedad TypoScript page.includeJSLibs ("L" mayúscula)
- La opción de TypoScript config.renderCharset, que era usada como conjunto de caracteres para conversión interna dentro de una petición frontend, ha sido eliminada

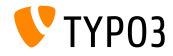

# Capítulo 6: **Fuentes y Autores**

<span id="page-62-0"></span>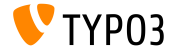

TYPO3 CMS 8.0 - Oué hav Nuevo

### **[Fuentes y Autores](#page-62-0)**

#### **Fuentes**

#### **Noticias TYPO3:**

■ <http://typo3.org/news>

#### **Informaciones de Lanzamiento:**

- $\blacksquare$  http://wiki.typo3.org/TYP03\_CMS\_8.0.0
- [INSTALL.md](https://github.com/TYPO3/TYPO3.CMS/blob/master/INSTALL.md) and [ChangeLog](https://github.com/TYPO3/TYPO3.CMS/tree/master/typo3/sysext/core/Documentation/Changelog)  $\mathbf{m}$
- typo3/sysext/core/Documentation/Changelog/8.0/\*

#### **Sistema de seguimiento de errores de TYPO3:**

■ <https://forge.typo3.org/projects/typo3cms-core>

#### **Repositorios TYPO3 y Fluid:**

- https://git.typo3.org/Packages/TYP03.CMS.git
- <https://github.com/TYPO3Fluid/Fluid> п.

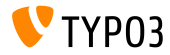

#### **Equipo QuÈ hay Nuevo TYPO3 CMS:**

Andrey Aksenov, Pierrick Caillon, Sergio Catala, Jigal van Hemert, Patrick Lobacher, Michel Mix, Sinisa Mitrovic, Angeliki Plati, Nena Jelena Radovic, Michael Schams y Roberto Torresani

<http://typo3.org/download/release-notes/whats-new>

Licencia bajo Creative Commons BY-NC-SA 3.0

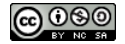

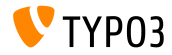

TYPO3 CMS 8.0 - QuÈ hay Nuevo